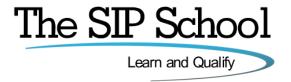

### SSCA® 'Elite' Certification

#### **Exam Objectives**

The SSCA® 'Elite' exam is designed to test your skills and knowledge on the protocol SIP (Session Initiation Protocol). Everything that you need to cover in order to pass this test is covered in the SSCA® 'Elite' SIP training program but if you decide to learn about SIP elsewhere then these are the topics that you should learn about in order to be prepared for the test.

This list is the same as the 'course topics' list also found under the 'outline' button next to the course name in the Catalog.

Please note that if you go along an alternate training path it is possible that you may get a question that may not have been covered in that path. It's up to you!

NOTE: Blue text shows updates from 2021, green shows Feb 2022 changes

Please view the following pages for the complete topic list....

#### **Core SIP**

Subject matter that may be included in the test

#### SIP

- Why SIP?
- What is SIP?
- SIP 'from the RFC'
- What are 'Requests for Comments' RFCs?
- More than just 3261
- New RFCs
- IETF Working groups
- Based on HTTP
- Where does SIP fit in?
- SIP Clients and Servers
- SIP User Agents
- SIP Dialog INVITE
- SIP System Architecture
- The URI Unique Resource Identifier
- SIP Addressing
- SIP Addressing Examples

# **SIP Servers and Operation**

- Registration
- Re-Registration
- · SIP Proxy servers and why we need them
- Proxy Server 'State' types
- DHCP and SIP
- SIP Proxy Trapezoid Model
- SIP Server Proxy Mode
- SIP Server Re-Direct Mode
- Location Services
- SIP Server in Proxy Mode
- SIP Server in Proxy Redirect Mode
- Stateful and Stateless Proxies
- Location Server
  - o Components
  - Information Sources
  - o Example

# **SIP Client Configuration**

- Configuration scenarios
- Some basic elements needed to configure a client

# **SIP Messaging**

- Request Methods
- Response Codes
- SIP Headers
- INVITE Example
- RESPONSE (200 OK) Example
- More on Headers
- Support and Require Headers
  - o Timer (Session Times)
  - o 100rel (PRACK)
- Short form 'compact' Headers

### **SDP - the Session Description Protocol**

- SDP The Session Description Protocol
- SDP in a SIP Message
- An SDP Example
- Extending SDP
- Multiple 'm' lines
- Changing Session Parameters
- SDP Example Put a call on Hold
- SDP Example Call Hold Trace

- Call Hold Old and New Methods
- Music on Hold example
- INVITE and reINVITE

## **SIP Mobility**

- SIP Mobility
- SIP Call Forking Parallel
- SIP Call Forking Sequential
- Call legs, dialogs and Call IDs
- Dialog trace example
- Dialogs and Transactions
- Branch Ids
- Call Forward to Voicemail
- Call Forward No Answer
- Replaces header
- Diversion headers
- History-info

## **More on Proxies and SIP Routing**

- Stateless Proxy
- Stateful Proxy
- More Proxy information
- VIA and Record Route
- VIA Details
- Record-Route Defined
- Record Route Example
- Loose and Strict Routing
- Session Policies

### **SIP and B2BUA**

- B2BUA Back to Back User Agent
- B2BUA Example
- B2BUA Benefits and Features

## **SIP 'Call Process' Summary**

• The Call Process

### Wireshark

Subject matter that may be included in the test

### Wireshark

- What is Wireshark?
- Initial Setup
- Free SIP Account options
- Free @thesipschool.com SIP account / address
- Test Numbers
- Desktop clients
  - o Jitsi client for testing
  - o Blink client for testing
  - o Bria Solo client for testing
  - PhonerLite client for testing
- Mobile clients
  - o Bria Solo for testing
  - MizuPhone for testing
  - Linphone for testing
  - WeePhone SIP for testing
- SIP phone in a Browser
- SIP Browser clients
- Free DID and Credit
- Security and SIP in Wireshark
- Social Study directory
- Security and SIP in Wireshark
- Download Wireshark
- Wireshark
  - o Introduction
  - o Menus, Screens and Views
  - Capturing traffic

- **Profiles** 0
- 0 Display Filters
- Capture Filters
- SIP Packet Analysis
- SIP ladders and Audio Playback
- Other Menu options
- SIP INVITE Analysis
- Follow a UDP Stream 0
- Frame Relationships
- Colouring Rules RTP Streams
- **Use the Cloud**
- PCAPs from 'other' places
- LAB Exercises
- What are the codes?

#### SIP and the PSTN

Subject matter that may be included in the test

### SIP and the PSTN

- SIP to PSTN Overview
- SIP to PSTN Call Flow
- SIP to PSTN Detail
- PSTN to SIP Call Flow
- SIP to PSTN Call Failure
- SIP Codes and the PSTN

## **Early Media**

- Early Media explained
- Early Media SIP to PSTN Call

### **Early Offer and Delayed Offer**

Early Offer / Delayed Offer

# **Gateways**

- Default Gateway?
- Gateways and expectations

## **SIP-T and PSTN Bridging**

- SIP-T and SIP-I
- SS7, ISDN and SIP
- ISUP and SIP Messages
- ISDN User Part (ISUP) to SIP Codes
- PSTN to PSTN via SIP
- ISUP Encapsulation
- ISUP Encapsulation / SDP
- Addressing Notes

## **SIP and DTMF**

- DTMF Quick Re-Cap
- What is DTMF?
- Inband vs Out-of-band
- RFC 2833 'Trace' example
- RFC 4733 replaces 2833
- RFC 4734
- SIP INFO 6086
- RFC 2833 'Trace' example
- SIP INFO 'Trace' example

## SIP, VVoIP and QoS

Subject matter that may be included in the test

#### What is VoIP or Voice over IP?

- What is VoIP?
- What is Voice over IP?
- VoIP 'A Basic Call'
- VoIP and TCP / UDP
- VoIP over the Internet
- Branch to Branch VoIP
- Signaling paths
- · Speech paths
- IP PBX

## **Voice Sampling and Codecs**

- Encoding
- Codecs for Voice
- Dynamic [RTP Payload type]
- The 'Codec Test'
- . MOS, R-Factor and High Definition (HD) Voice
- Sound tests
- Codecs and Bandwidth
- Packet Rate / Packets per second
- Variable bit rate / Constant bit rate codecs
- Wideband (HD) codecs
- Opus codec
- · Opus audio examples

### The Real Time Protocol or RTP

- RTP Intro
- RTP Encapsulation
- RTP Header Trace
- Real Time Control Protocol (RTCP)
- RTCP-XR (Extended Reports)
- RTP / RTCP and UDP Ports

# **Quality of Service**

- QoS described
- QoS Issues
- Measuring Delay
- Jitter and Packet Loss
- General VoIP Acceptance Criteria
- QoS across all Networks
- 802.1Q VLANs
- 802.1Q/P Tagging
- 802.1P L2 Classification
- TOS and DiffServ
- Layer 3 Classification
- DSCP with Assured forwarding (AF)
- Bandwidth decisions
- Link options Symmetric DSL (SDSL)
- Bandwidth (kbps) vs. Packet per Second (pps)
- Network Behavior Analysis
- Issues that can affect QoS
- QoS Summary
- Testing your link

## SIP, SDP and VoIP

- SIP in the TCP/IP Model
- SIP and SDP Messages (e.g. Invite and 2000K)
- SIP and SDP Codec mapping

## **Video over IP**

- What is Video over IP?
- Streaming Voice and Video 1 Way Transmission
- Two-way Conferencing with RTP
- Codec and Bandwidth Considerations
- Video bitrate Calculator
- Setting Video Codecs on Devices
- Audio and Video in the SDP body

### **Assured SIP Services**

- Assured SIP intro
- Service Provider Architecture
- Proxy and Access Router functions
- Resource-Priority
- Video 'example'
- Reason Header for Pre-emption Events
- More Proxy details
- Multi-Level Pre-emption and Precedence (MLPP)
- Summary

## SIP and Media Security

Subject matter that may be included in the test

#### **Authentication and Authorization**

- SIP Proxy Authentication in detail
- 401 and 407 Authorization
- SIP Authorization
- PROXY Authentication
- Hashing Algorithms [MD5, SHA etc.]

### **Encryption**

- Why Encrypt SIP?
- Encryption types (Symmetric / Asymmetric)
- Keying and Hashing
- Certificate Authorities
- Certificate Example
- The Certificate application process
- Installing your new Certificate
- Backup your Private key
- Self-Signed Certificates
- Public Key Infrastructure PKI

# **TLS - Transport Layer Security**

- TLS in Action
- TLS 1.2 Capture example
- TLS 1.3
- SSL/TLS checking

## **Securing SIP signaling**

- Securing SIP Signalling and then the media
- 'SIPS' addressing
- TLS and SIP in action
- · Combinations of what you may see...

## **Securing the Media Stream**

- Secure RTP (SRTP)
- Setting SRTP on SIP Devices
- Secure RTP (SRTP) Example
- SRTP and SRTCP
- sdes and the Crypto attribute
- Crypto attribute example
- SRTP Call example 'showing' Crypto
- Crypto multiple streams
- DTLS/SRTP
- SRTP with ZRTP

**Encryption summary** 

## **SIP trunks and Security**

- SIP trunks and Security
- Enhancing SIP Trunk Security

## **Attacks and Responses**

- Types of Attack on a VoIP/SIP Network
- FBI network examples
- **Responses and Protection**
- Response Identity A Problem!
- Rogue SIP Proxy
- Phishing and SIP exploit
- More Examples RFC 4475
- Try for yourself with 'example' software tools

#### **NIST Recommendations**

NIST Recommendations on securing VoIP

## 3rd party training to extend your knowledge

The SANS institute

## STIR/SHAKEN and the 'identity' problem

Subject matter that may be included in the test

### STIR/SHAKEN

Introduction and topics

# Who's calling?

- The PSTN Caller ID Spoofing problem
- The 'scale' of the problem (USA)

## **Caller Identity**

- **Caller Identity**
- **Enterprise Identities**
- P-Preferred and P-Asserted
- CNAM/eCNAM

### **Spoofing**

Spoofing a number - Video

# STIR/SHAKEN

- **Simple Definitions**
- Robocalling and more
- Why this is a problem
- A First Step: STIR/SHAKEN
- STIR/SHAKEN in a Nutshell
- What is a PASSporT?
- Haven't I Heard of SIP Identity Already?
- **STIR/SHAKEN Architecture**
- **Signed INVITE Example**
- **PASSporT Token from Example**
- **PASSporT Token in JSON**
- **PASSporT Token Protected Header**
- **PASSporT Token Payload**
- The 'digital signature' **Fetching Certificate**
- **Success Call Flow**
- Failure Call Flow Missing Identity Header
- Failure Call Flow Bad Identity Header

- Certificate management for STIR/SHAKEN
- What's happening in Canada?
- Partner system
- STI Certificate for Authentication
- Attestation
- The SIP School 'test system'
- Verstat
- STIR/SHAKEN in action
- Video Authentication to Verification
- Service providers with SHAKEN

## **Enterprises and the 'A'**

- The 'Attestation gap'
- How to 'fix' the gap some options
- Delegate Certificates
- Delegate Certificates base PASSporT
- Delegate Certificates for OTT providers
- Enterprise Certificates
- TN Databases
- Registered Caller
- Distributed Ledger
- Trust
- Getting 'Creative'
- · Which option is best?

#### **Rich Call Data**

- What is Rich Call Data?
- Rich Call data location
- Adding Rich Call Data
- Rich Call Data in the token
- RCD jCard / rcdi
- RCD and Delegated certs
- Will RCD 'reach' all handsets?

### **International STIR/SHAKEN**

- +1 Numbers and Scenarios
- International Attestation
- ATIS and International calls Bilateral
- ATIS and International calls Central Registry
- What's happening in the UK
- UK 'Challenges'

## **Out of Band STIR/SHAKEN**

- Why is this a problem?
- Out of Band (OOB) STIR with TDM
- Another OOB example
- How will OOB progress?

## **Call Diversion**

- Diverted call flow
- "div" in a SIP INVITE
- "div-o"

### **Call Analytics**

• An overview

## **Call Blocking**

Call Blocking

## What's happening now

- The Traced Act
- Where are we now?
- 'Other Services and Techniques
- Bringing it all together
- Possible extensions

- FCC mandate
- Robocall mitigation
- The FCC Robocall Mitigation Database
- Find the call originator
- Industry Traceback Group (ITG)

### **Resources**

- 'Some' other companies offering STIR/SHAKEN
- ATIS testbed
- STIR and SHAKEN references
- STIR/SHAKEN conference
- Best practices.

## Firewalls, NAT and Session Border Controllers

Subject matter that may be included in the test

### **Firewalls**

- What does a Firewall do?
- Are Firewalls effective?

### **NAT or Network Address Translation**

- What is NAT?
- NAT Request
- NAT Response
- UDP Hole punching
- NAT Hairpinning
- · Media Hairpinning/Tromboning
- Multiple NATs

### **NAT in more detail**

- Types of NAT
- NAT Full Cone
- NAT Restricted Cone
- NAT Port Restricted Cone
- NAT Symmetric
- New Terminologies
  - Mapping and Filtering
- Endpoint Independent Mapping
- Address Dependent Mapping
- · Address and Port Dependent Mapping
- NAT Filtering Rules

## The NAT & Firewall 'problem'

- The NAT problem
- The NAPT or (PAT) Problem
- The Firewall Problem

## **The Solutions**

- Interactive Connectivity Establishment (ICE)
- 'Classic STUN' (Session Traversal Utilities for NAT)
- VIA received parameter
- VIA rport parameter
- Problems with 'Classic' STUN
- Symmetric RTP
- STUN RFC 8489
- Request and Response example
- TURN (Traversal Using Relays around NAT)
- ICE 'In Theory'
- Candidate information and other 'ICE stuff'.
- ICE 'In action'
- ICE tags
- ICE-Lite and Trickle-ICE
- ICE Client settings
- More on ICE
- Media Proxy

### The Solutions (continued)

- Application Level Gateway
- SIP Aware Firewalls Incoming
- SIP Aware Firewalls Outgoing
- Universal Plug and Play (UPnP)
- 'Near end' NAT
- 'Far end' NAT
- GRUU (Globally Routable User Agent)

### **Session Border Controllers**

- SBC for the Enterprise and SBC for the ITSP
- Recommended Session Border Controller features
- SBCs in Action!
- SBCs and message manipulation / normalization
- SIP 'Refer' problems
- SBC 'Interop' example
- SBC Manufacturers examples
- SBCs in the Cloud / as a Service

## **SIP Trunking**

Subject matter that may be included in the test

## **SIP Trunks**

- What is a SIP Trunk
- Alternative to TDM
- Separate Data and Voice connections
- Converging the network
- SIP Trunks and Codecs
- SIP Trunk Benefits

# **SIP Trunking - In More Depth**

- SIP Trunk Capabilities
- SIP Trunking Network Examples
- SIP Peering
- Peering problems?
- Least Cost routing (LCR)
- Disaster Recovery
- Disaster Recovery 'Expanded detail'
- Disaster Recovery Last resort?
- Number Consolidation
- Virtual Presences

# **Trunking Variations**

- Single Site, No 'Forklift'
- Single Site, TDM PBX
- Single Site, Converged
- Converged SIP/IP PBX
- Multiple Site, 'Converged'
- Multiple Site, 'Converged' + central SBC
- Multiple Site, 'Converged' + Multiple SBCs

## **Media Gateways**

- SIP PBX to Non-SIP PBX
- SIP PBX to Non-SIP PBX, Call Flow

## **SIP Trunk Performance**

- Connection types
- The ADSL issue
- · Codecs, Voice and Data
- Symmetric DSL (SDSL)
- Bandwidth Calculator
- Testing your link
- ADSL Developments

- Fibre Options
- Trunk 'bursting'
- Elastic SIP

#### **SIP Trunks. MPLS and SD-WAN**

- MPLS, basic explanation
- MPLS Label format
- MPLS in a MAC frame
- MPLS example network
- MPLS benefits
- Your own private WAN
- but 'Not the only client'
- Separate MPLS networks
- VPLS explained
- WAN Optimization, Hybrids and SD-WAN
- Software Defined WANs explained
  - Orchestrator
  - Policies
  - o SD-WAN device capabilities

## **Setting up a SIP Trunk**

- SIP trunk configuration on 'sample' PBX
- Outbound 'Dialling' Rule
- Calling across the trunk
- Call analysis with Wireshark
  - Call Flow
  - SIP ladder

## **Modes of Operation**

- Registration Mode
- Static Mode

### **Security and SIP Trunks**

SIP Trunk Security - Overview

### Microsoft (a little)

- Skype for Business and SIP Trunks
- Servers and Protocols
- Microsoft Teams and Calling plans
- Microsoft Teams and Direct Routing

## **Troubleshooting and Interops**

- SIP Trunks and Common Problems
- The SIP Forum
- SIP Connect
- SIP Connect 1.1 onto 2.0
- Interoperability testing

## **Choosing an ITSP**

- Understanding ITSP Offerings
- 'Sticking points'?
- What you may need in the future
- SIP trunk 'connectivity'
  - Things to watch out for when connecting to your ITSP
- 'Finding' an ITSP
- SIP trunking Checklist for ITSP evaluation

## Testing, Troubleshooting and Interoperability

Subject matter that may be included in the test

### Setting up your test environment

- Your Setup
- Using SIP IP Phones and Softphones

- Jitsi, Blink, Bria Solo and PhonerLite setup reminder.
- Choosing a 'Trial/Test' ITSP
- Get 'another' SIP account
- SIP2SIP account
- Configure Blink and Jitsi on the same PC for testing
- **Using 'Test Numbers'**

## Wireshark

- Where to 'capture'
- **More options for Packet Capturing**
- Wireshark 'Revisited'
- Colours and the Intelligent Scrollbar
- Packet 'Marking' and 'Comments'
- New Packet Window
- Exporting 'Specified' Frames
- **RTP Streams**
- TShark (Terminal-based Wireshark)
- PCAP-ng and PCAP formats
- **Alternatives to Wireshark**
- You try!

# **Interoperability Testing**

- Interop Testing and why Interop can be tough
- Different interpretations in the RFC 3261
- Interop Test Scenario
- Interop Test Operations
- Sample Interop Traces with Wireshark
- Wireshark example videos to help understand interop issues
- More Sample captures
- Video call testing
- Video tests with Wireshark trace analysis
- 'Basic' Interop Test List
- SIPIT events

## **Common SIP problems**

- Will it ever work?
- Where can you start checking?
- What else can you do?
- Common SIP/VoIP Problems
- Troubleshooting SIP Trunks
- 4xx Client Failure Responses
- 5xx Server Failure Responses 6xx Global Failure Responses

## **More SIP Testing Tools**

- SIP Workbench
- SIP Scan
- Visualware for testing
- HoverIP
- **NSLookup**
- Voip-info for more tools!
- Using the NET to find answers
- Other SIP Resources

## **ENUM, Peering and Interconnect**

Subject matter that may be included in the test

## **ENUM Explained**

- What is E.164?
- What is ENUM?
- Why ENUM?
- Call Routing and ENUM Example

### **Enum, DNS and Domains**

- Why are we using DNS?
- DNS Operation
- DNS Root Server 'Mirrors'
- 'Finding' Domain name servers using NSLookup
- The e164.arpa Domain
- Approved ENUM Delegations (RIPE)
- TIERS 0, 1, 2 and 3
- e164.arpa Domain 'in action'
- ENUM Delegations
- Address of Record
- PSTN to SIP UA Example
- The ENUM Query
- DNS Response to an ENUM query
- NAPTR and DNS records
- · Finding SIP servers using the tool DIG
- IP to PSTN (Simplified)
- RFC 6140

## **Types of ENUM**

- Different 'Types' of ENUM
- The Problems with 'Public' ENUM
- Example 'Private' ENUM
- 'Carrier' ENUM and e164enum.net

## **Peering and Interconnect (for VolP and Video)**

- Stay 'On-Net
- From ITSP to PSTN and Back…!
- Loss of features with the PSTN
- Peering Profiles and Agreements
- Bi-lateral Peering
- Multi-lateral Peering
- Back to ENUM
- A complete 'infrastructure'
- Who's involved?

### IP-NNI

- Network-to-Network interface [NNI]
- ATIS and the SIP Forum for NNI
- Benefits of SIP NNI
- History of IP NNI Effort
- Layers of Interconnection
  - o IP Interconnection Profile
  - o IP Interconnection Routing
- IP NNI Profile
- IP NNI Trust Model
- Identities
- Codecs
- DTMF and Fax
- · Fault Isolation and Troubleshooting
- QoS
- SIP-Specific Details of IP NNI
- IP Interconnection Routing
- Aggregate Approach
- Per-Telephone Number (TN) Approach
- What's Next for NNI

### **ENUM Explained**

- What is E.164?
- What is ENUM?
- Why ENUM?
- Call Routing and ENUM Example

## **Enum, DNS and Domains**

- Why are we using DNS?
- DNS Operation
- DNS Root Server 'Mirrors'
- 'Finding' Domain name servers using NSLookup
- The e164.arpa Domain
- Approved ENUM Delegations (RIPE)
- TIERS 0, 1, 2 and 3
- e164.arpa Domain 'in action'
- ENUM Delegations
- Address of Record
- PSTN to SIP UA Example
- The ENUM Query
- DNS Response to an ENUM query
- NAPTR and DNS records
- Finding SIP servers using the tool DIG
- IP to PSTN (Simplified)
- RFC 6140

### **Types of ENUM**

- Different 'Types' of ENUM
- The Problems with 'Public' ENUM
- Example 'Private' ENUM
- 'Carrier' ENUM and e164enum.net

## **Peering and Interconnect (for VolP and Video)**

- Stay 'On-Net
- From ITSP to PSTN and Back...!
- Loss of features with the PSTN
- Peering Profiles and Agreements
- Bi-lateral Peering
- Multi-lateral Peering
- Back to ENUM
- A complete 'infrastructure'
- Who's involved?

#### **IP-NNI**

- Network-to-Network interface [NNI]
- ATIS and the SIP Forum for NNI
- Benefits of SIP NNI
- History of IP NNI Effort
- Layers of Interconnection
  - o IP Interconnection Profile
  - o IP Interconnection Routing
- IP NNI Profile
- IP NNI Trust Model

## **IP-NNI** (continued)

- Identities
- Codecs
- DTMF and Fax
- Fault Isolation and Troubleshooting
- QoS
- SIP-Specific Details of IP NNI
- IP Interconnection Routing
- Aggregate Approach
- Per-Telephone Number (TN) Approach
- What's Next for NNI

#### SIP in the Cloud

Subject matter that may be included in the test

## 'Types' of 'Cloud'

· Public, Private and Hybrid

#### **Hosted SIP**

- What Hosted SIP service is
- Hosted functions and features
- Example Network including 'failover'
- 'Hosted' clients in action
- Why Hosted Benefits and things to consider
- Why on-site PBX Benefits and things to consider

## **Auto Provisioning**

- Auto Provisioning Example
- Boot Server
- Client Config
- · Client boot sequence
- Client config download
- RFC 6011
- Zero-Touch Provisioning
- Zero-touch example
- Benefits of Hosted SIP Service
- Benefits of Onsite PBX and SIP trunks

### **PBX in the Cloud with SIP Trunks**

- Cloud and SIP trunk Config overview
- · Configuring a SIP trunk on the 'Hosted' PBX (in the Cloud)
- E.164 Outbound routing example
- Calling from Softphone via Cloud PBX
- PCAP for analysis

# SIP, LTE, the IMS and VolTE

- Network Overview
- RAN, eNodeB, EPC, IP Core and 3GPP
- 4G, LTE, LTE Advanced, WiMAX2
- The RAN and EPC
- Default Bearer Setup
- Introduction to the Servers and Functions in the IMS
  - o CSCF
  - o S-CSCF
  - o P-CSCF
  - o I-CSCF
  - o Home Subscriber Server HSS
  - Application Server
  - o TAS
  - > PSCF
  - DNS and ENUM
- Device Registration (with SIP)
- SIP Registration packet example
- SIP in the IMS Call Flow explained
  Introduction to VoLTE and the threat of OTT services
- Making VoLTE work
  - SIP Preconditions in Action
  - With Codec examples within SDP
- SIP Call flow for VoLTE
- Quality settings 'recap'
- VoLTE media flow
- More on VoLTE
- The IMS
- Layers architecture
  - o Application
  - IMS / Session Control
  - Access and Transport
  - o 3GPP

- Multiple access devices
  - RCS and OTT
- Who provides IMS solutions?
- IPX and Peering for Security, QoS and SLAs
- GSMA and IR.92
- HD Voice News

#### SIP in Cellular networks

Subject matter that may be included in the test

### **SIP in Cellular networks**

- Network Overview
- RAN, eNodeB, EPC, IP Core and 3GPP
- 4G, LTE, LTE Advanced LTA-Pro, WiMAX2
- The RAN and EPC
- Default Bearer Setup
- Introduction to the Servers and Functions in the IMS
  - o CSCF
  - o S-CSCF
  - o P-CSCF
  - o I-CSCF
  - Home Subscriber Server HSS
  - o Application Server
  - o TAS
  - PSCF
  - DNS and ENUM
- Device Registration (with SIP)
- SIP Registration packet example
- SIP in the IMS Call Flow explained
- Introduction to VoLTE and the threat of OTT services
- Making VoLTE work
  - SIP Preconditions in Action
  - With Codec examples within SDP
- SIP Call flow for VoLTE
- Quality settings 'recap'
- VoLTE media flow
- More on VoLTEThe IMS
- THE IIVIS
- Layers architecture
  - Application
  - o IMS / Session Control
  - Access and Transport
  - 3GPP
- Multiple access devices
  - RCS and OTT
- Who provides IMS solutions?
- · IPX and Peering for Security, QoS and SLAs
- GSMA and IR.92
- HD Voice News
- VoLTE media flow
- More on VoLTE
- The IMS
- · Layers architecture
  - o Application
  - o IMS / Session Control
  - o Access and Transport
  - 3GPP
- Multiple access devices
  - RCS and OTT
  - Who provides IMS solutions?
- IPX and Peering for Security, QoS and SLAs
- GSMA and IR.92

## **5G**

- Benefits of 5G
- 5G service examples
- Voice over 5G

- 5G NSA Option 3x (and more)
- Mandatory Codecs
- SIP in 5G
- Summarizing the state of 5G
- Resources
- Coverage Checker

## SIP and Fax over IP

Subject matter that may be included in the test

# **Faxing Basics**

- Faxing background
- T.30 Fax signaling
- Associated tones and protocols
- The ITU and TIA standards

#### Fax over IP

- Fax over IP benefits
- From the old to the new
- Intro to FoIP
- FoIP and SIP trunks
- Protocol conversions

### **Fax Protocols**

- G.711 Pass-through
- T.37 Store and Forward
- T.38 Relay
- Where does SIP fit in?
- UDPTL
- · Protocol options for the future

## **FolP** in action

- SIP in FoIP Call Flow
- SIP INVITE
- INVITE for T.38
- The INVITE SDP body
- Wireshark FoIP example
- SIP T.38 Call flows IETF draft document

### **Bandwidth**

T.38 and G.711 network traffic

## **Troubleshooting**

- The basics
- More complex issues to watch out for

## **Ongoing Efforts**

- RFC 6913 and sip.fax tag
- · Use DTMF events instead?

## SIP in UC, UCaaS and CPaaS

Subject matter that may be included in the test

### **Communication Breakdown**

- Playing Voicemail tag
- Can't find people
- Available but not Available...!
- · More Examples of communication problems

#### **IM Clients**

- IM Client Examples and Features
- Clients and UC providers
- More IM Clients

## The Background Stuff

- The IMPP working group
- IMPP and CPP
- More IMPP work
- SIMPLE

## How it all works

- Presentity
- A Basic SIP subscription
- Multiple Presence States
- Presence and P2P
- A Presence Network
- · Getting inside the SIP packets
- Presentity and more!
- A Basic SIP Subscription
- Multiple Presence States
- Presence and P2P
- A Presence Network
- · Get inside the SIP packets
- The Packet Structure
- PIDF Message Body
- XMI
- Tuples
- Example Presence doc with Tuples (using a Mobile Phone)
- The METHODS in Action
- PUBLISH
- SUBSCRIBE
- NOTIFY
- MESSAGE
- is-composing
- Rich Presence
- 2 Places at the same time

## 'Presence' Federations

- What is Federation?
- Multiple Presence sources
- Super-Aggregation
- Inter-Domain Federation

# **Conferencing**

- What SIP does in Conferencing
- INITIATE a conference
- JOIN a conference
- LEAVE / EXIT a conference
- INVITE other participants
- REFER conference server to invite or others to join
- EXPEL participants
- CONFIGURE the media stream
- CONTROL a conference
- Why SIP?

- Centralized conferencing
- Centralized Signaling
- Centralized Mixing (optional)
- Centralized Authentication
- B2BUA (Discussed in core module)
- Conference Components
- The Focus
- More than one Focus
- Creating a Conference
- Creating a Conference: Details
- Adding a participant
- Adding a participant: Details
- Alternative INVITE with REFER
- IETF work and Conferencing

# **Unified Communications**

- What's all the fuss?
- Unified Confusion
- What is Unified Communications?
- From UC to UCaaS
- Components involved
- What should UC do?
- 21st Century Dial tone
- The Unified inbox
- Unified aware applications
- Find me Follow me
- Device awareness
- Unified Comms for Business
- Do your Homework
- Humans and UC
- Migrating to UCaaS
- UCasS, SIP and the WAN

## **CPaaS and APIs**

- Introduction to CPaaS and APIs
- What is an API?
- Communications API examples
- REST APIs and more...
- More examples of API use with your PBX
- Creating CPaaS applications
- Creating an IVR
- UCaaS v CPaaS